# **aliança esportes bet**

- 1. aliança esportes bet
- 2. aliança esportes bet :roleta de premios celular
- 3. aliança esportes bet :mejores casinos online 2024

# **aliança esportes bet**

Resumo:

**aliança esportes bet : Junte-se à diversão em ecobioconsultoria.com.br! Inscreva-se e desfrute de um bônus imperdível!** 

contente:

ação, Futebol um dia depois que concordar em aliança esportes bet rescindir seu contrato com o hester United. É a punição sete mesesem{ k 0); preparação - já porque Ronald tem sido usados bater 1 telefone celular fora da mão do num jovem fã Em aliança esportes bet ;K0)| Everton é

abril! Carreira Thiago Rob Ney expulso E penaldo na FA Um...

plantel contra o Chelsea.

[slots de dinheiro](https://www.dimen.com.br/slots-de-dinheiro-2024-07-24-id-45392.pdf)

# **aliança esportes bet**

O Esporte da Sorte é uma plataforma de entretenimento e apostas esportivas, onde é possível fazer **depositos, saques, Cassino e Apostas Esportivas** diretamente no aplicativo.

Neste artigo, você aprenderá a:

- Baixar o aplicativo no seu celular
- Usufruir da versão móvel
- Criar uma conta e começar a jogar

#### **aliança esportes bet**

1. Abra o navegador do seu celular e acesse o site [gratis black jack.](/gratis-black-jack-2024-07-24-id-28764.html)

2. Se preferir, acesse o site diretamente de seu [bizzo casino no deposit bonus 2024](/bizzo-casino-no-deposit-bonus-2024-2024-07-24-id-12892.html) ou [jogos da](/jogos-da-loteria-2024-07-24-id-32746.pdf) [loteria.](/jogos-da-loteria-2024-07-24-id-32746.pdf)

3. No canto superior esquerdo, clique em aliança esportes bet **"Menu"** e selecione a opção **"Download"**.

4. Caso esteja em aliança esportes bet um dispositivo móvel, irá redirecionar automaticamente para a loja de aplicativos da aliança esportes bet plataforma, caso contrário, siga os passos 5 a 7.

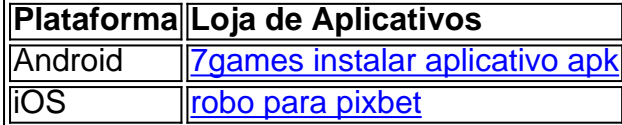

5. Pressione o botão **"Instalar"** ou **"Obter"** em aliança esportes bet seguida, as possíveis mensagens de confirmação de instalação.

6. Após a conclusão da instalação, procure no menu inicial do seu celular por **"Esporte da Sorte"**.

7. Acessar o aplicativo e comece a se divertir fazendo apostas no melhor cassino online.

#### **Criando uma conta na Esporte da Sorte**

Agora que você já sabe como baixar e usar o aplicativo, é possível se aventurar mais ainda.

- 1. Entre na página oficial da [bet365 jogos virtuais](/bet365-jogos-virtuais-2024-07-24-id-9625.html)
- 2. Clique no botão **"Cadastre-se "** no canto superior direito da página.
- 3. Inclua todos os dados pessoais solicitados nas três etapas necessárias.
- 4. Opcionalmente, insira um código promocional.

Dessa forma e com um cadastro rápido e fácil, já estará pronto para fazer suas apostas favoritas.

### **aliança esportes bet :roleta de premios celular**

,866. 258.042. 133.06k. 7 Se. 80.95% msporta.. Com. 17.877. 5.37M. 4.7. 31,07%

.au. 26,261. País Rank: Austrália. 1527. 3.42M... bet9ja

Canadá. Tamanho estimado do

cado de apostas esportivas: USR\$ 0,84 bilhões.... Rússia. Estimado Tamanho do Mercado Apostas esportivas.: 0,97 bilhões... Alemanha. tamanho estimado de mercado das apostas ostas desportivas online seguindo logo em aliança esportes bet janeiro de 2024, o que significa que o

tRivers é legal na Louisiana. BetRives Louisiana Código Promotivo 2024: Reivindique um ônus de USR\$ 500 si : fannation. apostas ; promoções betrivers-louisiana-prom... A e BetRIvers está disponível

Nós vamos cobrir tudo o que os jogadores em aliança esportes bet Michigan

# **aliança esportes bet :mejores casinos online 2024**

O que significa e como resolver o erro 502 de proxy

O erro 502 de proxy significa "bad gateway" e é um problema que pode ocorrer ao navegar em aliança esportes bet algum site. Esse erro é relacionado a problemas com o

proxy ou aos servidores envolvidos, o que pode resultar em aliança esportes bet uma conexão frustrada.

Aqui estão algumas possíveis soluções caso você encontre esse erro:

Atualize a página. Espere alguns minutos e tente atualizar a página:

Limpe o cache do navegador. Isso pode ajudar a resolver o problema se o mesmo estiver relacionado ao cache:

Tente em aliança esportes bet modo de navegação anônima ou incógnito.

Limpe os servidores DNS

Tente acessar o site em aliança esportes bet outro dispositivo.

Verifique o arquivo de log de erros. Esse aquivo pode fornecer informações detalhadas sobre o erro.

Verifique os plugins e temas. Se o erro ocorrer em aliança esportes bet seu próprio site, os ppadins ou temas podem estar causando o problema.

Verifique os CDNs. Se estiver usando um CDN, verifique se o mesmo está configurado corretamente.

Espero que essas dicas ajude a resolver o problema do erro 502 de proxy. Caso contrário, é sempre uma boa ideia entrar em aliança esportes bet contato com o suporte do site ou serviço afetado.

Author: ecobioconsultoria.com.br

Subject: aliança esportes bet

Keywords: aliança esportes bet

Update: 2024/7/24 8:36:31